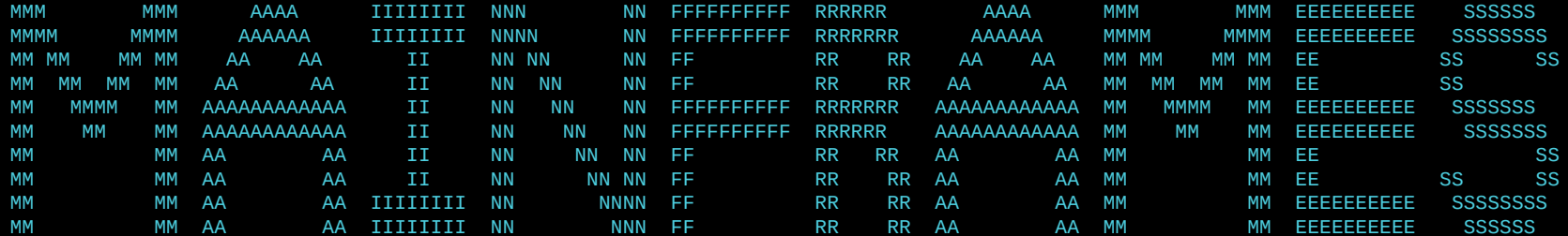

================================================================================================================================= =================================================================================================================================

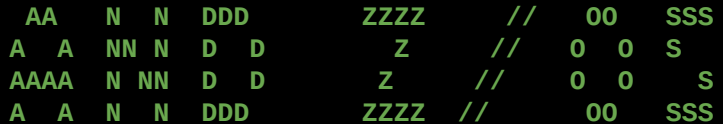

================================================================================================================================= =================================================================================================================================

user=> Kyri Lea password=> \*\*\*\*\*\*\*

### What is a Mainframe?

Historically, the "frame" that held the "main" CPU for a business

Used for bulk data processing and transaction processing

- Credit card transactions, booking flights, making reservations, etc.

Features:

- Redundancy, I/O, backward compatibility, high uptime, security

Device: TESS2024 F1=Help F3=Exit **Enter Loaging: ENABLED** 

IBM 701 (1952)

- Vacuum tube memory
- 2200 multiplications/s and 17,000 additions or subtractions/s (very speedy)
- Initially had 8 mil bit tape drive
	- 1956 RAMAC, first magnetic disk system
- 19 units
- \$16,000 per month

Device: TESS2024 Logging: ENABLED

**F1=Help F3=Exit Enter** 

IBM 1401 Data Processing System (1959)

- Core memory
- Lots of software included for free
- Had an improved printer
- \$2500/month, thousands sold

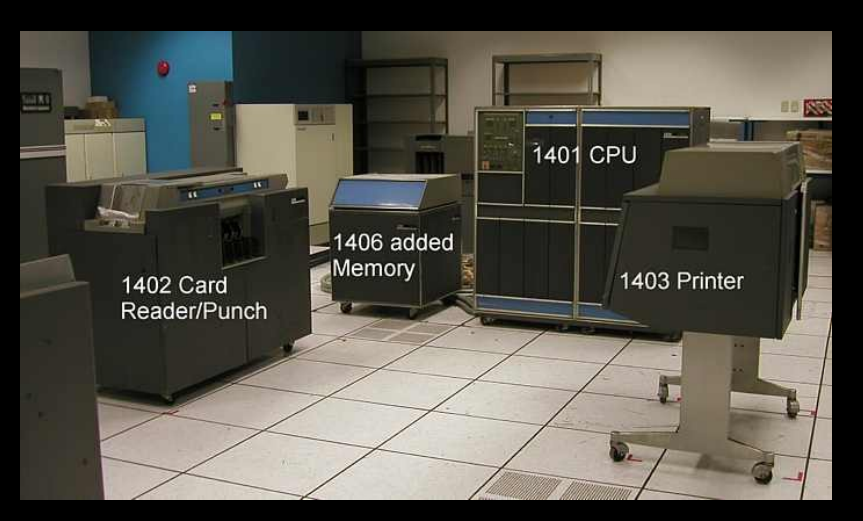

Device: TESS2024 **Logging: ENABLED** 

**Enter F1=Help F3=Exit** 

System/360 Series (1974)

- A series of compatible computers
	- Previously all different OSes, software, and hardware
- Beginning of modern architecture
- First scalable system
- Microprogramming

**Enter** 

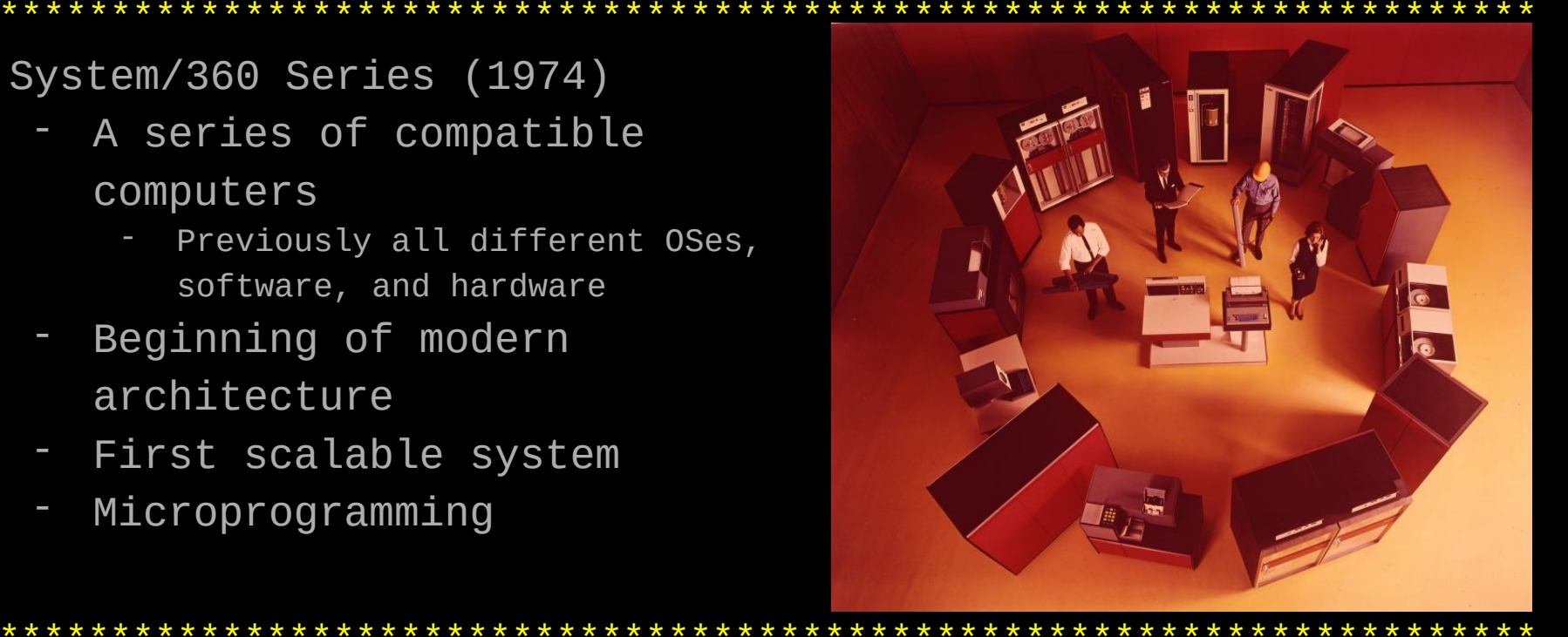

F1=Help **F3=Exit**  Device: TESS2024 Logging: ENABLED

#### System/370 (1970)

Looks cool

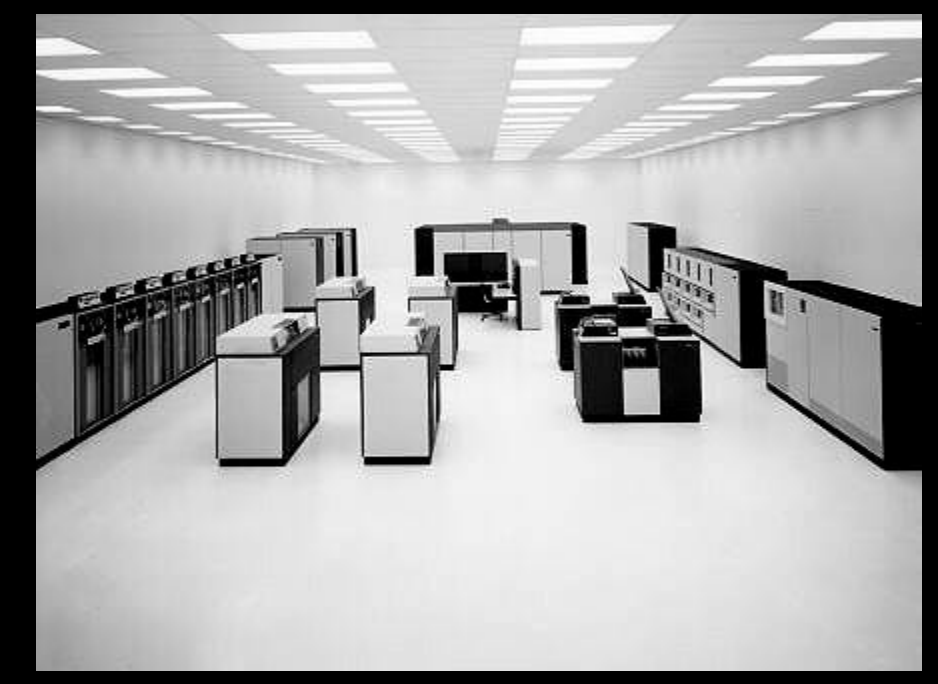

**Enter** F1=Help F3=Exit Device: TESS2024 Logging: ENABLED

IBM zSeries (2000)

- The first mainframe to use the modern z/Architecture
	- Backward compatible to 1964
- $-$  12 or 20 processors, 4226 I/O pins
	- Increased with future z models

IBM z16 (2022)

- $-$  1-4 frames
- Telum Processor
- Up to 40TB memory
- Crypto Express adapter with quantum-safe crypto

Device: TESS2024 Logging: ENABLED

**F1=Help F3=Exit Enter** 

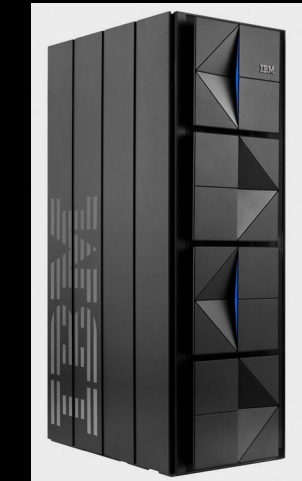

### Inside a Mainframe

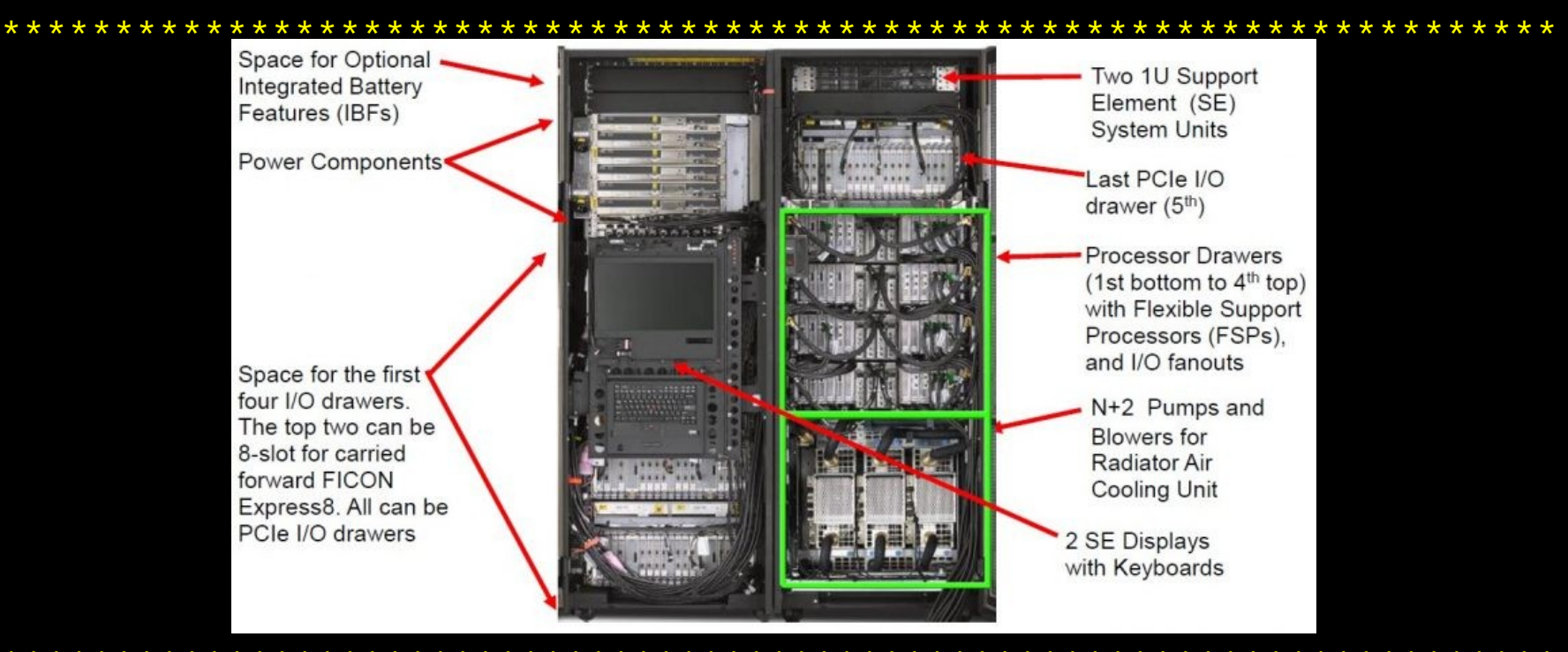

Device: TESS2024 Logging: ENABLED

**Enter** F1=Help F3=Exit

### Processors

CP - central processor

IFL - Integrated Facility for Linux

ICF - Integrated Coupling Facility, for parallel sysplex

zIIP - Integrated Information Processor

 $-ZAAP$ 

SAP - System assistant processors, for moving data around the system

IFP - Integrated Firmware Processor Device: TESS2024 Enter F1=Help F3=Exit **Logging: ENABLED** 

# $I/O$

Storage over FICON, Network connections, Cryptographic cards

System Assist Processor

Channels

Control Units

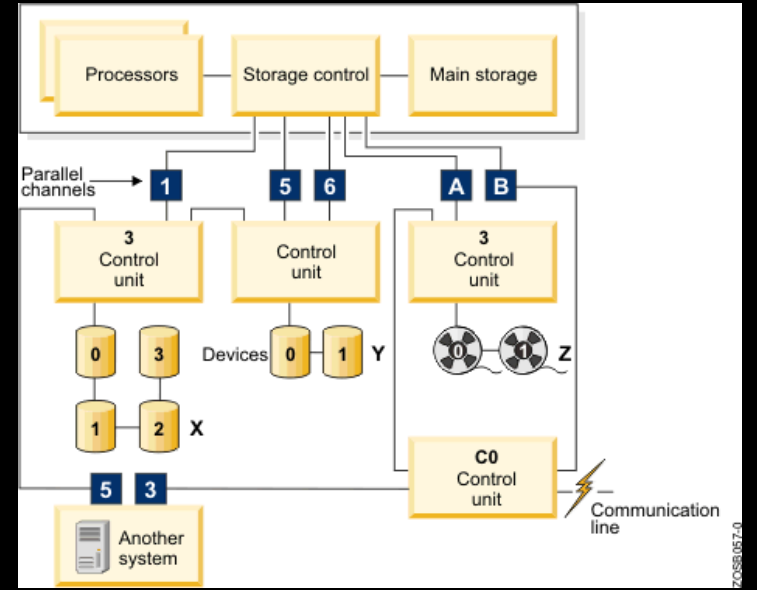

Device: TESS2024 **Logging: ENABLED** 

**Enter F1=Help** F3=Exit

### **SE** and **HMC**

Support Element - For managing the mainframe. Physically on the device

Hardware Management Console - for remote management

### Architecture

Auxiliary memory

Each application, user has its own address space Logical Partitions (LPARs) for flexible use of hardware  $I/0$ 

### Operating Systems

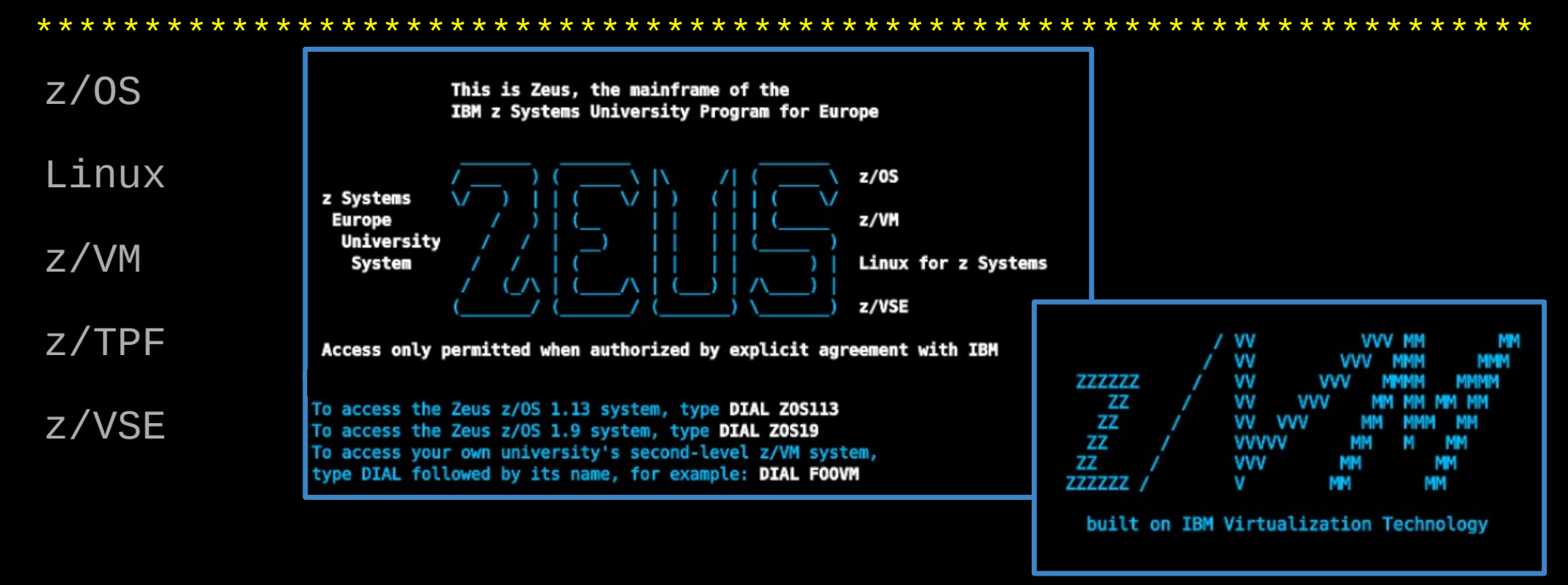

Device: TESS2024 **Logging: ENABLED** 

F1=Help F3=Exit **Enter** 

### Linux on the Mainframe

Has been supported since 2000

Uses different type of storage than other mainframe OSes

Does not use standard 3270 display terminals

Operates in ASCII

- Translation between ASCII and EBCDIC needed sometimes

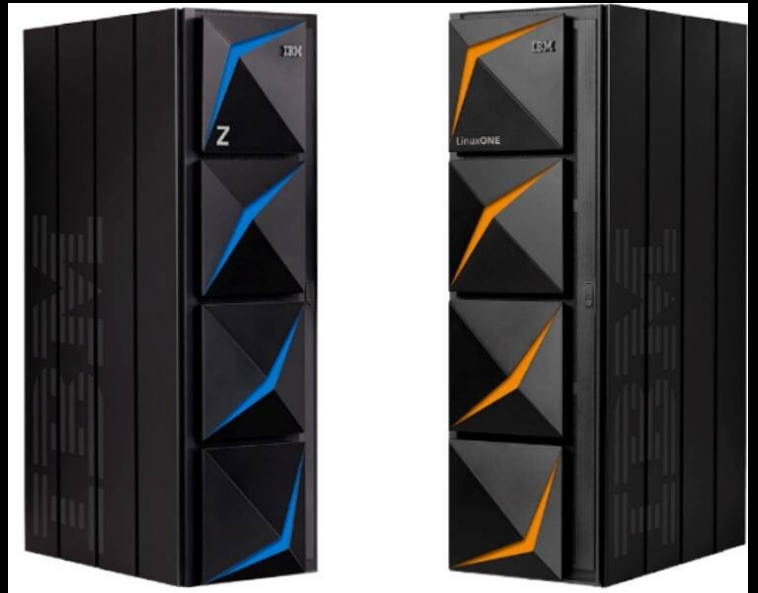

#### I inuxONF

Device: TESS2024 Logging: ENABLED

**F1=Help F3=Exit Enter** 

## $Z/0S$

**STARS LOVELS** 

#### Introduced in 2000, the successor to 0S/390

#### Consists of:

- Transaction manager
- Databases
- Batch jobs
- Security manager
- Crypto services
- End user interfaces
- Job entry subsystem
- Job output

And more

- $SMP/F$
- Resource Management Facility  $\overline{\phantom{a}}$
- **DESMS**

P Address = 192.64.85.10<br>VTAM Terminal = SCATCP82 **Application Developer System** tem Customization - ADCD.Z18.\*

the TSO userid. Example "LOGON IBMUSER"

**F1=Help F3=Exit Enter** 

Device: TESS2024 Logging: ENABLED

## Parallel Sysplex

Increases reliability

Multiple systems working together - either in one datacenter or multiple

Parallel sysplex most common form of sysplex

Momoplex, Base Sysplex

Components: STP, GRS, XCF, CDS, coupling links

Device: TESS2024 Enter F1=Help F3=Exit Logging: ENABLED

## z/OS Data Processing

Jobs - Programs that will be run multiple times with different inputs and outputs

- Written in Job Control Language (JCL)

Job Entry Subsystem

Job Output

Batch jobs

## Other z/OS Components

Resource Management Facility (RMF) - Performance monitoring

System Modification Program Extended (SMP/E) - updating software, managing dependencies, etc.

DFSMS - disk management

Workload Manager

UNIX System Services (USS) - Run UNIX programs on z/OS

End-user Interfaces - TSO, ISPF

Device: TESS2024 Enter F1=Help F3=Exit Logging: ENABLED

### z/OS Security

IBM Security Server - Overall security for the system

- Includes RACF, LDAP, Firewalls, Network Authentication (Kerberos), Enterprise Identity Mapping, PKI Services

Security manager - ensures people can only access authorized resources

System Authorization Facility (SAF) - access control through system authorization for programs

- Can work alone or with RACF

Enter F1=Help F3=Exit

### **RACF**

Resource Access Control Facility

Profiles - store information about users, resources, and access

Responsibilities:

- Identification and authentication
- Control access to resources
- Authorize users to access resources
- Log authentication failures
- Allow applications to use RACF macros

Device: TESS2024 **Logging: ENABLED** 

**F1=Help F3=Exit Enter** 

## Cryptographic Services

Integrated Cryptographic Service Facility (ICSF)

- Encryption and decryption of data
- Key protection and management
- SSL acceleration

Special instructions: CPACF

Hardware: Crypto Express Adapter, Regional Cryptographic Server

Several data sets: CKDS, PKDS

Device: TESS2024 F1=Help F3=Exit Enter **Loaging: ENABLED** 

# z/OS Operational Data

Data about the system used for performance monitoring and health checks

Operational Log and Data Analytics - Identify issues

Anomaly Analytics with Watson

Types of data:

- System Management Facilities Data
- Logs from jobs
- Syslog and UNIX syslog

- Resource Management Facility (RMF) reports

Device: TESS2024 **Loaging: ENABLED** 

F1=Help F3=Exit Enter

### **COBOL**

One of the main languages associated with mainframes

Used for business applications and commercial data processing

Developed in 1959

43% of banking systems still ran COBOL in 2017

### Sources

https://www.tomshardware.com/picturestory/508-mainframe-comput er-history.html

https://www.ibm.com/topics/mainframe

https://developer.ibm.com/blogs/a-tour-inside-the-ibm-z16

https://en.wikipedia.org/wiki/Mainframe\_computer

https://www.ibm.com/docs/en/zos-basic-skills?topic=concepts-ma inframe-hardware-evolving-design

 $Ent$ *enc*  $F1 = He1p$ F3=Exit Logging: ENABLED